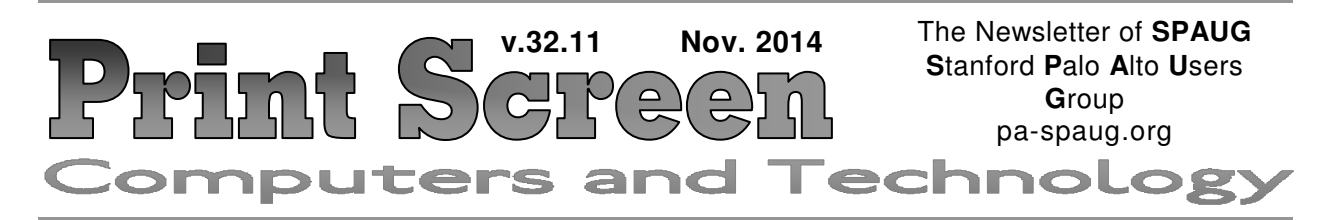

# **October Musings from Your President by Brad Youngman**

We at SPAUG have some serious business to conduct. I have declined to be nominated to the office of President for this next election. I have serious symptoms of a past medical adventure. I knew that the adventure would be repeated, but not when. I think that "when" has become now. My suspicions have not been confirmed yet by the medical professions, but I will know in the next few weeks.

So SPAUG needs a good president who has an eye on the future. I would like to see a couple of younger, energetic people running. Would some of you please place yourselves up for nomination?

We also need much help in conducting the business of the club. Bylaws need updating. The Program Committee needs help, and

*(Continued on page 2)*

# SPAUG Meetings

General Meeting Open to the Public Second Wednesday of the month Palo Alto Elks Lodge **Next Meeting:** November 12, 2014, **7:00** pm

Come early to our pre-meeting no-host dinner in the Elks Lodge Bistro, beginning at 5:45 pm

# Board and Planning Meeting

Open to all SPAUG members only **Next Meeting:** Tue, November 18, 7 pm, Maury Green's HOA Mtg Rm, Palo Alto *NOTE: This is a different day, week, and location than usual*

# **Your Participation Is Requested**

Our founding documents established a Board of Directors with five elective offices: **President, Vice President, Treasurer, Recording Secretary,** and **Membership Secretary.** SPAUG cannot function if we do not have members in these five offices.

- **We must find someone willing to be President** to succeed Brad Youngman.
- Our **Recording Secretary**, Stan Hutchings, has requested that we find a replacement for him.
- Our other officers John Sleeman, Robert Mitchell, and Christie Bilikam are **willing** to continue, but are not opposed to having someone else elected to serve instead of them.

- *— by John Buck*

#### - *(Continued from page 1)*

this is important. Without repeating, consistently captivating programs our membership will fall, our bank account will decline, and services (newsletter mailings, coffee and munchies at the meetings, door prizes…) will become fewer. We need some people who will see to broad advertising of our programs. Without this there will be no growth.

SPAUG is not like TV entertainment that can be turned on or off at will, or recorded for future viewing. We need to have an active, participating membership. Some of you can help with tasks that have limited goals – grab something that needs doing, do it, and retire. If the task or activity is small, come back for more! Pick something that interests you, propose it, get some others interested, and do it. Anything that you as a group do will enhance the health of our club.

There will be a TV interview (with John Buck and Maury Green) about SPAUG, probably in January. In it the SPAUG website will be flashed upon the screen. Have you checked our website recently? It is a bit dated, and some parts of it are never refreshed. There is not much there to induce others to participate in our club. We MUST do something about the website before January. If you have the skills needed to do this, or know others who do, please come forward. This is probably the most important task currently on our plate. We have enough time to accomplish the task; only the will lacks. We hear that students do this work, or non-profits, or other such, but who? If you know people who do this, or do this yourself, we need you!

This year I have heard many suggestions for things to do and programs to present. These suggestions are important in letting your Board/Planning Committee know what you want. But how to do it? What we need in addition to these suggestions are specific persons to approach. A very few of us do that, but not enough to assemble a plate of programs to schedule and present month after month. We have had a few really good programs in the past few years. What we need are one each month. If you have a topic and a person that you can contact and know that the person will present, please let us know. Saying that we should have a presentation from Company XYZ lets us know your interest, but not who to contact.

*Continued on page 5)*

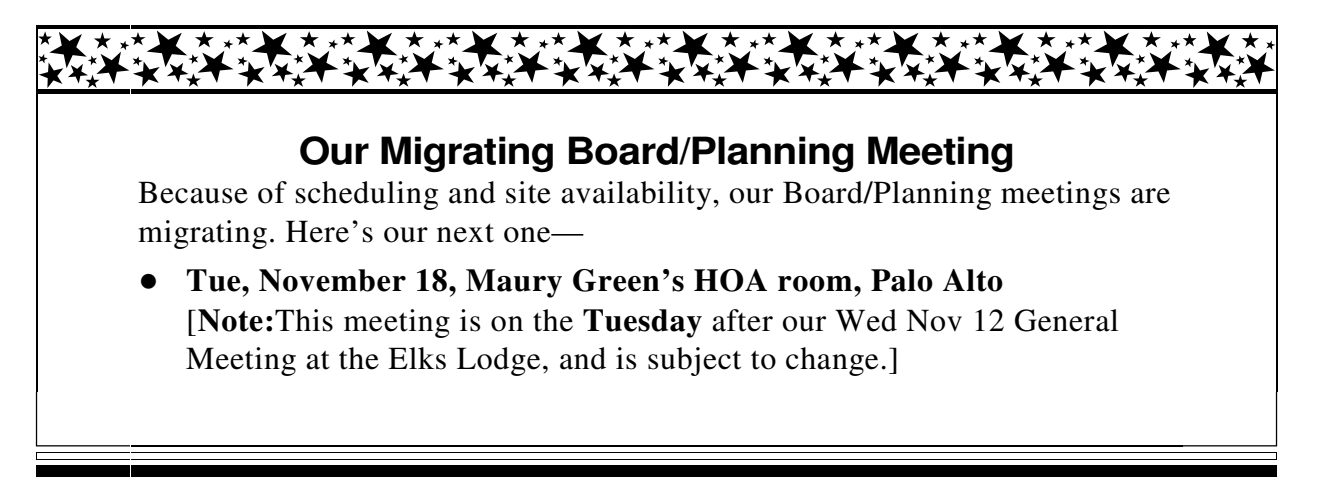

# **Meeting Day: Wednesday, November 8**

# **General Meeting**

**Palo Alto Elks Lodge, 4249 El Camino Real, Palo Alto**

# **Meeting time is 7:00 pm**

The Elks Lodge is a light-colored two-story building on the North (bay) side of El Camino Real (ECR), just east (toward Los Altos) from the Charleston-Arastradero-ECR intersection. It's diagonally across ECR from the Crowne Plaza Cabaña hotel. *Map*—http://preview.tinyurl.com/lzzrq8m

Park in the lot that wraps around the lodge, and proceed to the front door (on the West side of the bldg.). This is a keycarded door. If you cannot get in the front door because you are late, press the intercom button on the post to the left of the main entrance, identify why you're there (try "computer club"), and you should hear the door unlock. Pull the handle and enter

Proceed to the Lodge Room—upstairs. An elevator is available behind the stairway.

# **Note that the Starting Time has been moved to 7 pm**

# **Typical Meeting Agenda**

- 7:00 "Boot up", Crosstalk, Announcements
- 7:30 Coffee/Social Break
- 7:50 Return to seats
- 8:00 Presenter introduction and program
- 9:00 Raffle and Adjournment

# **Optional pre-meeting dinner**

Join us for dinner before our General Meeting at —

# *The Bistro—at the Elks Lodge*

There's no dining place closer to our meeting place than this. It's on the ground floor toward the back of the building,

**Directions:** It's on the ground floor toward the back of the lodge building.

**Menu:** http://www.paloaltoelks.org/bistro-restaurant/

**Review:** http://www.yelp.com/biz/palo-alto-elks-lodge-no-1471-palo-alto

# **Dinner time is 5:45 pm**

Note the **Time** for this month's dinner.

#### Page 4 ge 4 SPAUG Newsletter—*Print Screen* November 2014

*Print Screen* is published by SPAUG, the Stanford Palo Alto Users Group for PC.

**Dues** are \$30 for twelve months.

**Monthly meetings** are held at 7:00 pm on the second Wednesday, at the Palo Alto Elks Lodge.

**Website:** pa-spaug.org **Mail:** PO Box 20161, STANFORD CA 94309-0161

SPAUG is a  $501(c)(3)$  organization

# Door Prize Tickets

Free You get one ticket for free when you sign in at a general meeting.

> **Buy a Ticket** \$1 each

# **Buy More Tickets**

Quantity discount: Six tickets for \$5

Must be present to win

# SPAUG Contacts

*SPAUG is an all-volunteer operation. Listed below is contact information for those who work to keep it happening.*

*Please help us.*

# **President:** *Brad Youngman*

brad.youngman@gmail.com 408-685-0826

#### **Program co-Chairs:**

- *Maury Green* mauryg3@comcast.net 650-493-5914
- *Christie Bilikam* christie.bilikam@gmail.com 650-248-3026

#### **President Emeritus; Elks Liaison:**

*Jim Dinkey* jimdinkey@jimdinkey.com 650-493-9307

**Vice President:** *John Sleeman* sleemanjc@copperhouse.net 650-326-5603

**Recording Secretary:** *Stan Hutchings* stan.hutchings@gmail.com 650-325-1359

**Treasurer:** *Robert Mitchell* rfmitch66@gmail.com 650-867-2852

**Membership:** *Christie Bilikam (see above)*

#### **WebMasters:**

- *John Sleeman (see above)*
- *Maury Green (see above)*

#### **Newsletter Editor:** *John Buck*

• jbuck1467@mindspring.com 650-961-8859

#### **Newsletter Production:**

*John Sleeman (see above)*

**Computer Clinic:** *Jim Dinkey (see above)*

#### *Positions Open:*

• Publicity

- *(Continued from page 2)*

(If there is one of you who likes doing blind contacts, please come to the Board/Planning Committee meetings. You would be the most valuable person in attendance!

Organizations have a tendency to depend on a fixed set of volunteers. Those folks do a lot of work but with time one's interests change, the volunteer ages or may face medical adventures, or he or she may just move on. All of this is normal and the only way to compensate is to have a continuing flux of new faces. And that face could be yours!

Well-functioning committees and boards are not all work. At these meetings we come to know one another. When all goes well, we look forward to the monthly meetings, including the Board/Planning Committee gathering.

So – my invitation to you is to jump in feet first! Pick something that needs doing and show us a new way to do it. And volunteer for an elective office. We need your help and participation.

Cheers,

Brad Youngman

# **Filler**

# **by John Buck**

#### **"YOU APPEAR TO HAVE BEEN BCC'ED . . ."**

Here's an unexpected benefit of using the Tbird "UseBccInstead" addon. The message "You appear to have been BCC'ed on the original email and it contains either TO or CC recipients. Use caution or you may unintentionally reveal that you have been BCC'ed along with your response message." popped up as I was creating a reply. —http://preview.tinyurl.com/ktcox6y

*(Continued on page 6)*

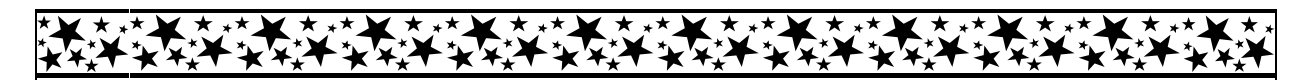

# **John Buck's \$100 Challenge to SPAUG**

Inspired by Challenge Grants during KQED-FM (88.5) and KALW-FM (91.7) fund-raising drives, I decided to make a similar challenge to SPAUG. My Challenge is this:

If SPAUG gets 30 new paid members, who were never previously members of SPAUG, at a dues rate of \$30 or more a year, by July 4, 2015, I (John Buck) will give SPAUG \$100.

-

I invite others to make similar challenges.

- *(Continued from page 5)*

### **MERIT BADGES**

I (jb) was somewhat surprised to learn that the Boy Scouts have a Merit Badge for railroading — http://preview.tinyurl.com/m7j9vbn. It made me wonder if they also have one for Computing—http://preview.tinyurl.com/qhp7uhx. They do, but according to this site (probably not an official BSA site, but first in my Google hits) — http://meritbadge.org/ wiki/index.php/Computers — "Computers merit badge will be discontinued on December 31, 2014. It will be replaced by the Digital Technology merit badge — http:// meritbadge.org/wiki/index.php/Digital\_Technology — which was introduced on April 16, 2014." I wonder how many of the requirements for either badge I or you could fulfill. I also wonder if there's some way SPAUG could help and learn from those working to earn either badge. Several of these requirements look like possible topics for our meetings.

I looked up similar info for the Girl Scouts—it seems to come under the heading **Girls in Science, Technology, Engineering, and Math (STEM)**—https://www.girlscouts.org/ program/basics/science/. I didn't see specific requirements or descriptions of their programs.

#### **LOCATE A MISSING LAPTOP OR PHONE**

"Prey is an anti-theft solution for laptops and mobile phones that lets you keep track of your device and can help you locate it in case it was lost or stolen. The program basically runs as a local server on your system that interacts with an online website, which it frequently checks for a "signal" that will cause Prey to start uploading its geographical location (via GPS or nearby WiFi spots), IP address, network information, a screenshot of the desktop, and more. You can even tell Prey to activate your webcam, delete browser history, display a warning message, sound an alarm or lock your computer." —http://www.snapfiles.com/get/prey.html

# **DANDY DOZEN OF FREE WINDOWS PROGRAMS THAT I [VIC LAURIE] INSTALL ON EVERY NEW PC**

"Here are twelve of my most used free applications and utilities (in no particular order). By the way, I am not including browsers or security suites because I use a variety of these heavy-duty applications." Also, read the comments.

—www.techsupportalert.com/

—http://preview.tinyurl.com/kuw8ggw

I (jb) use XnView, not Irfan View, for graphics management and (simple) editing.

#### **PRECAUTIONS TO TAKE BEFORE INSTALLING CHROME EXTENSIONS**

The last years have seen a rise of an industry however that monetizes browser extensions. Companies contact extension developers to either purchase successful exten- *(Continued from page 6)*

sions (based on users) outright, or broker a deal with the developer to include scripts used to monetize the extension or track users of it. This seems to happen more on Chrome than on Firefox, and one of the reasons why that is the case is that Chrome extensions get updated automatically, often without the user even noticing that this happened.

—http://www.ghacks.net/

—http://preview.tinyurl.com/lkdzr5z

### **EASY WAY TO OPEN SAFE MODE IN WINDOWS 7 AND WINDOWS 8/8.1**

"If you find yourself having to make frequent use of Safe Mode, here is a way to get there quickly and easily. *This tip is for experienced PC users. Please make a Restore Point or other system backup before using it*." [Also read comments at the end.] —www.techsupportalert.com

—http://preview.tinyurl.com/lus3s93

# **A CORE DIFFERENCE BETWEEN FIREFOX'S AND CHROME'S PRIVATE BROWSING MODE**

"If you are using Chrome's incognito mode, you may have noticed that you cannot restore a closed tab in that mode. . . . Firefox handles private browsing windows as their own instances. This means that you can re-open closed tabs when you are using Firefox's private browsing mode. To do so either use Ctrl-Shift-t or right-click on the tab bar and select the undo close tab option from the context menu."

—www.ghacks.net

—http://preview.tinyurl.com/pev95mg

# MAYBE BETTER IF YOU DON'T READ THIS STORY ON PUBLIC WIFI

"We took a hacker to a café and, in 20 minutes, he knew where everyone else was born, what schools they attended, and the last five things they googled."

—https://medium.com

—http://preview.tinyurl.com/nngfadm

#### **GOOGLE CHROME GETS EXPERIMENTAL AUDIO MUTING FUNCTIONALITY**

"Depending on how you browse the web, you may have encountered situations where audio suddenly started to play in the browser. It is sometimes easy to pinpoint the tab and location where the audio is coming from, while it may not be as easy at other times. Browsers like Chrome offer audio indicators which help you identify tabs with

# There's More

*(Continued on page 10)*

eight pages can hold, so your Editor provides an online version that has more than this printed version. In order to save on our printing and postage expenses, your Editor is limiting the size of the printed newsletter to four sheets (eight pages). However, there's often more material than the space in these

Page 8

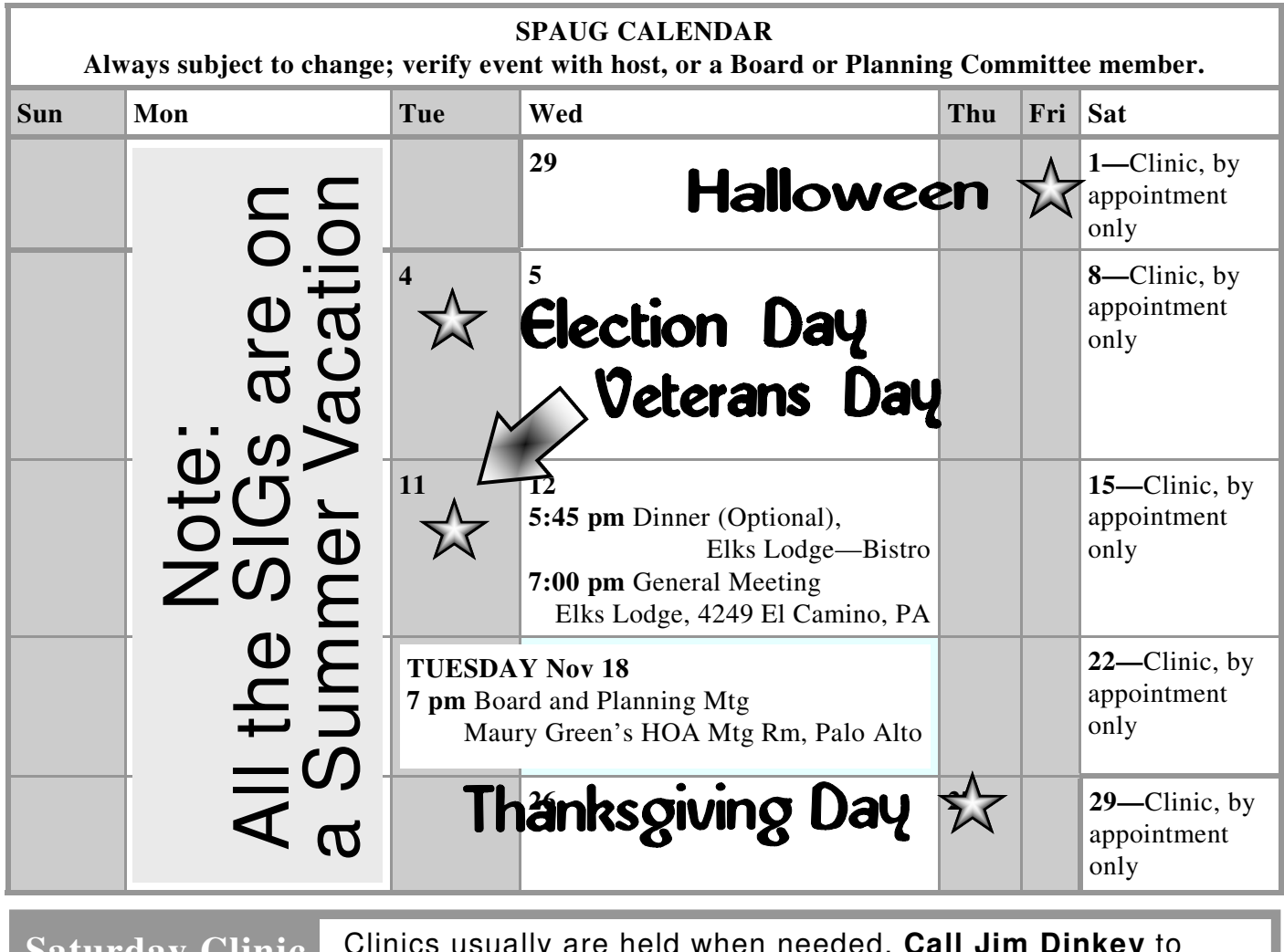

Clinics usually are held when needed. **Call Jim Dinkey** to make a reservation. The clinics are to help you unscrew your Windows XP and Windows 7. **Saturday Clinic**

Email: jimdinkey at jimdinkey.com or call 650-493-9307 for an appointment.

**NOTE: Please contact Brad Youngman to confirm venue and time. Board and Planning Meeting**

> **Next meeting: Tuesday November 18, 7 pm, Maury Green's HOA Meeting Room, Palo Alto**

**Note: Time and Location are subject to change.**

**Board and Planning Meetings are open to all SPAUG members**

Page

# Without-Whom<mark>s</mark>

*SPAUG is an all-volunteer operation. Listed below is contact information for those who work to keep it happening.*

*Please help us.*

**President:** *Brad Youngman* brad.youngman@gmail.com 408-685-0826

#### **Program co-Chairs:**

- *Maury Green* mauryg3@comcast.net 650-493-5914
- *Christie Bilikam* christie.bilikam@gmail.com 650-248-3026

#### **President Emeritus; Elks Liaison:**

*Jim Dinkey* jimdinkey@jimdinkey.com 650-493-9307

**Vice President:** *John Sleeman* sleemanjc@copperhouse.net 650-326-5603

#### **Recording Secretary:** *Stan Hutchings*

stan.hutchings@gmail.com 650-325-1359

**Treasurer:** *Robert Mitchell* rfmitch66@gmail.com 650-867-2852

**Membership:** *Christie Bilikam (see above)*

#### **WebMasters:**

- *John Sleeman (see above)*
- *Maury Green (see above)*

#### **Newsletter Editor:** *John Buck*

 $\bullet$  ibuck1467@mindspring.com 650-961-8859

#### **Newsletter Production:**

- *John Sleeman (see above)*
- *Ron Nicholas* ron1nick@juno.com 650-967-2104

**Computer Clinic:** *Jim Dinkey (see above)*

#### *Positions Open:*

• Publicity

# SPAUG Online

#### **The SPAUG Web Page is at http://www.pa-spaug.org**

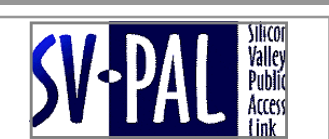

**hosted by www.svpal.org/**

#### **Listserver spaug-list at svpal.org**

Any member on the spaug-list can send messages to all other members on the list automatically by sending e-mail to this address. This list is intended for announcements of interest to all SPAUG members. Please avoid excessive or trivial announcements, since some members have speed or cost to consider. Additions or corrections can be sent to:

# Here's the Rest

The stuff your Editor didn't find room for in the eight pages of the printed newsletter begins here. It ends wherever the Editor decides it ends, regardless of whether a page is filled.  $\,$ 

- *(Continued from page 7)*

audio elements that play at that point in time. While that is great as an indicator, it still means that you have to display the website, locate the audio element and stop playback if you don't want it to continue. Chromium-based browsers have a distinct advantage over Firefox in this regard thanks to Google's control of the Flash plugin in the browser."

—www.ghacks.net

—http://preview.tinyurl.com/n6hfbhy

## **IT'S TIME TO ENABLE TWO-STEP AUTHENTICATION ON EVERYTHING. HERE'S HOW.**

"Below we've outlined the steps for locking down the most popular services that offer two-step authentication. Most of the services work basically the same way, but there's a little nuance to each, which we guide you through below. After each description is a link to each service's FAQ so you can get more detailed instructions if you want them." —http://gizmodo.com/

—http://preview.tinyurl.com/knvb27s

# **MICROSOFT INVENTED A SHEET OF PLASTIC (AND IT'S REALLY COOL)**

"FlexSense is a thin-film, transparent sensing surface based on printed piezoelectric sensors, which can reconstruct complex deformations without the need for any external sensing, such as cameras." (video)

—http://digg.com/video/flexsense-microsoft-plastic-sheet-woah

# **KNOW YOUR CROWDFUNDING PLATFORMS: MISSIONS, FEES, AND RULES**

"These are the major sites you're likely to see in the categories of fundraising for business and creative projects, and in personal fundraising for a need. Crowdfunding is a growing category, and there are entire sites dedicated to the topic of keeping track of what's going on at different crowdfunding platforms. You can even pay a crowdfunding consultant to help you sort through it all."

—consumerist.com

—http://preview.tinyurl.com/q5gtl9g

- *(Continued from page 10)*

# **HOW TO DISABLE ANNOYING AUTOPLAY MEDIA IN CHROME, FIREFOX, SAFARI, AND INTERNET EXPLORER**

"When you're at work or in class, there's nothing more annoying than sites that automatically play media. One minute you're happily distracting yourself, and the next, you're scrambling to hit pause while everyone stares at you. Not to mention now your boss knows you're slacking off. The good news is that there's a way to turn off autoplay and avoid blowing your cover ever again. Here's how to do it in all four major browsers. [Note: this was posted in 2013.]

—digiwonk.wonderhowto.com

—http://preview.tinyurl.com/qckgym9

gsearch [block autoplay videos] [within the past month, as of 10/1/14] —http://preview.tinyurl.com/kkf3r8t

#### **DISPLAY DETAILED FIREFOX SESSION INFORMATION**

"Firefox stores information about up to 3 closed windows and 10 closed tabs by default. You can change the values of the preferences

browser.sessionstore.max\_tabs\_undo and browser.sessionstore.max\_windows\_undo to change those values on about:config. While it is certainly possible to manipulate session information right in session files, it is not suggested as errors can render the file unusable. The new Firefox add-on about sessionstore introduces a new about:page to Firefox which displays detailed information about the tabs and windows kept in session store. After you have installed the add-on you can load about:sessionstore right away to display those information."

—http://www.ghacks.net/2014/10/08/display-detailed-firefox-session-information/

### **FIREFOX HELLO:**

#### **VOICE AND VIDEO CALLS WITHOUT ACCOUNT REQUIREMENT**

"We live in a connected world and each one of us has many options when it comes to connecting others. While it is still possible to use a phone for that, other types of communication such as messaging apps or video chat have become more popular and are widely used by millions each day.

The majority of these solutions have in common that you need an account to use them. This is true for services like Skype or Google Hangouts for example, WhatsApp or the Facebook application.

Firefox Hello attempts to change that. What makes it interesting is the fact that you don't need an account to use it, and that recipients don't need to use Firefox but can use any WebRTC compatible web browser."

—www.ghacks.net

—http://preview.tinyurl.com/mkchggj

- *(Continued from page 11)*

# WHAT IS A BAD ESN CELL PHONE AND SHOULD I BUY IT?

"An ESN is an Electronic Serial Number which is used to identify a specific CDMA cell phone. Without going into too much detail, a CDMA cell phone generally does not use a SIM card to to identify and authenticate subscribers to the network (like a GSM carrier does). Examples of CDMA carriers in the USA are Sprint, Verizon and U.S. Cellular. AT&T and T-Mobile are GSM carriers."

— www.ebay.com

— http://preview.tinyurl.com/p9k5lgz

# **CDMA VS. GSM: WHAT'S THE DIFFERENCE?**

"So why did so many U.S. carriers go with CDMA? Timing. When Verizon's predecessors and Sprint switched from analog to digital in 1995 and 1996, CDMA was the newest, hottest, fastest technology. It offered more capacity, better call quality and more potential than the GSM of the day. GSM caught up, but by then those carriers'paths were set.

It's possible to switch from CDMA to GSM. Bell and Telus in Canada have done it, to get access to the wider variety of off-the-shelf GSM phones. But Verizon and Sprint are big enough that they can get custom phones built for them, so they don't see the need to waste money switching 3G technologies when they could be building out their 4G networks."

— http://www.pcmag.com/article2/0,2817,2407896,00.asp

# **POINT YOUR PHONE AT MATH PROBLEMS AND THIS APP SOLVES THEM**

"PhotoMath is one of those brilliant ideas that is destined to make people even lazier." [Video]

— digg.com

— http://preview.tinyurl.com/n4eby6v

— gsearch— http://preview.tinyurl.com/me5mzav

### **THIS NEW "APPLE SIM"**

### **COULD LEGITIMATELY DISRUPT THE WIRELESS INDUSTRY**

"Imagine booting up your iPhone for the first time and seeing four competing offers for your business from different operators— with short or no contract duration. Or an even deeper integration where Apple bills you as a virtual operator and constantly shops for the cheapest connection— perfect for those who travel overseas frequently."

— http://qz.com

— http://preview.tinyurl.com/px439c5

- *(Continued from page 12)*

# **WHETHER OR NOT YOU'RE INTERESTED IN PHOTOGRAPHY, YOU MIGHT FIND PETAPIXEL INTERESTING.**

"Established in May of 2009, PetaPixel is a leading blog covering the wonderful world of photography. We love photography, and we want to see others love it too. Our goal is to inform, educate, and inspire in all things photography-related." — http://petapixel.com/about/

### **WHAT IT FELT LIKE TO TEST THE FIRST SUBMARINE NUCLEAR REACTOR**

""Admiral Rickover's Gamble," by Commander E.E. Kintner. The title of the piece references Admiral Hyman G. Rickover— at the time of writing, only a vice-admiral— who is now known as the "father of the nuclear navy," but that epithet didn't come easy. As the 1959 account details, Rickover bet much on the success of his test reactor, risking even his men's lives."

— www.theatlantic.com

— http://preview.tinyurl.com/ly4zouo

#### **WORLD'S FIRST SPACE DETECTIVE AGENCY LAUNCHED**

"Satellite imaging specialist Raymond Harris and space lawyer Raymond Purdy – both at University College London – have just launched Air & Space Evidence Ltd of London, the world's first space detective agency.

The pair intend to use their combined experience of space-based photographic databases and Earth observation privacy law to ensure that people can wield authentic imagery that stands up in court.

They want everyone to have the chance to use space imagery to settle legal disputes, from homeowners disputing garden boundaries to businesses fighting vehicle theft. Insurers might find it useful in investigating fraud and councils in tackling environmental assaults such as waste incineration or illegal logging and quarrying. And it won't cost much more than having your house surveyed, Harris says."

— www.newscientist.com

— http://preview.tinyurl.com/lt4o732

### **THE GREATEST SPACE HACK EVER**

"How duct tape and tube socks saved three astronauts" — http://www.popsci.com/article/technology/greatest-space-hack-ever - *(Continued from page 13)*

### **HOW BILL GATES THINKS**

"Author Steven Johnson talks to the engineer turned philanthropist about the future, technology, ice, capitalism, and optimism."

— http://www.theatlantic.com/technology/archive/2014/10/how-bill-gates-thinks/381287/

### **WHY EMILY DREYFUSS IS GIVING WIKIPEDIA 6 BUCKS A MONTH**

"So why not pay to maintain the greatest trove of human knowledge in the history of our species?"

— http://www.wired.com/2014/10/fine-wikipedia-take-my-money/?mbid=social\_twitter

#### **KING OF CLICK: THE STORY OF THE GREATEST KEYBOARD EVER MADE**

"The first thing you notice about the IBM Model M keyboard, when you finally get your hands on it, is its size. After years of tapping chiclet keys and glass screens on twoand three-pound devices, hefting five pounds of plastic and metal (including a thick steel plate) is slightly intimidating. The second thing is the sound – the solid click that's turned a standard-issue beige peripheral into one of the computer world's most prized and useful antiques. Next year [2015], the Model M turns 30.

— http://www.theverge.com/2014/10/7/6882427/king-of-keys

#### **TODAY IN MEDIA HISTORY: IN 1982**

#### **JOURNALISTS DESCRIBED A NEW TECHNOLOGY CALLED THE COMPACT DISC**

"The press has been writing about new audio technology since the Edison phonograph. In 1877 Scientific American reported that "Mr. Thomas A. Edison recently came into this office, placed a little machine on our desk, turned a crank….We have already pointed out the startling possibility of the voices of the dead being reheard through this device and…other results just as astonishing." On October 1, 1982, there was another technology story to write when Sony released the first commercial CD player."

— www.poynter.org

— http://preview.tinyurl.com/mkjavf5

# **OOPS: COPS DISTRIBUTING SPYWARE TO FAMILIES AS "INTERNET SAFETY" TOOL**

"So the police have been cheerfully handing out free keyloggers to anybody who wants one for over a decade, and it's easy as pie to use them illegally on people who aren't your kids. Which is a problem. But even aside from that, the unencrypted data itself is an enormous vulnerability. As the EFF explains:"k

— consumerist.com

— http://preview.tinyurl.com/pqlprhd

- *(Continued from page 14)*

### **RESTORE CLASSIC THUNDERBIRD DISPLAY IN WINDOWS 7**

I'm a Tbird user, and after installing Tbird on my Win 7 PC, I wasn't happy with several things:  $\bullet$  There was no title bar t the top of the page,  $\bullet$  The buttons on the Button bar were unreadable,  $\bullet$  I had problems with fonts and zooming. What I wanted was to be able to set up a Classic display, so my Win 7 Tbird would look like my Win XP Tbird.

- $\bullet$  To display (or hide) the Title Bar  $\rightarrow$  go to about: config and toggle the mail.tabs.drawInTitlebar value. See http://preview.tinyurl.com/c8xygm2.
- To get the Button bar to display in a way I wanted— Gray buttons, etc I found and used the "Firefox Classic Gray FF4" theme.

#### **DISPLAY A LIST OF RECENTLY OPENED OR SAVED FILES IN WINDOWS**

"It is easy to lose sight of a file that you have saved to your computer system. While most programs use default locations to save files, it can happen that files get saved to another location. Nirsoft's new OpenSaveFilesview program is a tiny portable application for the Windows operating system that you can use for a variety of tasks including as a reminder that helps you locate saved or opened files again."

- www.ghacks.net
- http://preview.tinyurl.com/koklf2k

— http://www.nirsoft.net/utils/open\_save\_files\_view.html

### **THE REAL SPACE ODDITY, CHRIS HADFIELD, IS DOWN-TO-EARTH**

"Ex-NASA man wants to give everyone the chance to know what it's like in space. . . . Hadfield took the audience on a single trip to space, stitched together from the three he took. He switched back and forth among them to find the most compelling story (the Shuttle starred for liftoff, Soyuz for landing). As part of this theatrical trip, he brought astronauts back down to Earth and off the pedestal we sometimes place them on. When discussing what meal should start a day that would end with him either floating weightless or dead, he said he was told "eat something creamy, because you're going to be seeing it again the same day. And you might as well make it colorful." The additional advice? Add some catsup."

— arstechnica.com

— http://preview.tinyurl.com/n57yq9j

# **MY TRIP TO D.SCHOOL (PART II): RAPID ITERATION FOR REPEATABLE INNOVATION**

I [Steve Wilson, Citrix] previously wrote about my experience attending a one-week Design Thinking Boot Camp at the Stanford Design School (aka d.school). I was amazed with all the responses and comments I received through Twitter, LinkedIn and Facebook where people asked me to write more. Boot Camp as a really fabulous experience, so I'm excited to share more. My first article centered on the art of empathiz- *(Continued from page 15)*

ing with your user in order o really understand their needs. I told the story of d.school mentor Doug Dietz and how he redesigned scary MRI scanners to take kids on a fun adventure, and how in our own Boot Camp experience we were asked to "redesign the airport experience" at San Francisco International (SFO). In this article, I'm going to dive deeper into how we attacked the airport problem and what I learned from it." http://www.wired.com/2014/10/d-school-rapid-iteration-innovation/

# **PLANTS CAN TELL WHEN THEY'RE BEING EATEN**

"Eating a leaf off a plant may not kill it, but that doesn't mean the plant likes it. The newest study to examine the intelligence (or at least behavior) of plants finds that plants can tell when they're being eaten -- and send out defenses to stop it from happening."

— http://modernfarmer.com/2014/10/plants-can-tell-theyre-eaten/

### **GET ON BOARD WITH SOCIAL MEDIA OR STEP ASIDE**

""Do you use Twitter?" It was a simple question I'd asked my seatmate, the chairman of a large multinational retail firm, at a dinner for board directors a couple of years ago. With barely concealed incredulity he replied that he wouldn't dream of it. Twitter was something for his grandchildren and there was nothing of interest to him there. I couldn't resist: a couple quick taps on my phone brought up a Twitter search of his company with a huge number of tweets. He was startled. He'd had no idea there was so much going on there. A couple more taps and up came the results of a search on his name. That made him turn a pale shade of green. Somehow he'd figured that since he wasn't using social media, that people using social media weren't interested in him. — http://www.bbc.com/capital/story/20141014-get-on-board-or-step-aside

#### **THE JIHADI HUNTERS**

"Despite some friction, their research is forcing the academic and intelligence establishment to treat Twitter, Facebook, and other social media as important sources of data. The small world of social media analysts who have established reliable reputations over time, relying on information freely available in the public domain, implicitly challenges the US government's claim that only massive, secret surveillance can penetrate jihadi networks."

— http://www.bostonglobe.com

— http://preview.tinyurl.com/ps6hf4r

### **[GOOGLE STREET VIEW BLURRED SIGNS]**

— gsearch— http://preview.tinyurl.com/owovrb5

- *(Continued from page 16)*

# **LONDONERS GIVE UP ELDEST CHILDREN IN PUBLIC WI-FI SECURITY HORROR SHOW**

"The experiment, which was backed by European law enforcement agency Europol, involved a group of security researchers setting up a Wi-Fi hotspot in June [2014]. When people connected to the hotspot, the terms and conditions they were asked to sign up to included a "Herod clause" promising free Wi-Fi but only if "the recipient agreed to assign their first born child to us for the duration of eternity". Six people signed up. F-Secure, the security firm that sponsored the experiment, has confirmed that it won't be enforcing the clause.

— www.theguardian.com

— http://preview.tinyurl.com/ng8379o

— www.mouseprint.org

— http://preview.tinyurl.com/mvs82vw

#### **THE BIONIC EYE**

"Using the latest technologies, researchers are constructing novel prosthetic devices to restore vision in the blind."

— http://www.the-scientist.com/?articles.view/articleNo/41052/title/The-Bionic-Eye/

#### **EFFICIENT, USEFUL BLUE-LIGHT LED DRAWS NOBEL PRIZE IN PHYSICS**

"Three researchers helped revolutionize lighting with vastly better energy efficiency and brightness. The light-emitting diodes also are used in data storage, TVs and smartphones."

— http://www.cnet.com/

— http://preview.tinyurl.com/pca2h6z

#### **HOW THE BLUE LED CHANGED THE WORLD, AND WON A NOBEL PRIZE**

"Here are five ways blue LEDs have changed our lives, according to information provided by the Nobel Assembly"

— http://www.newsweek.com/

— http://preview.tinyurl.com/ojfxpqd

#### **THE FORGOTTEN FEMALE PROGRAMMERS WHO CREATED MODERN TECH**

"Decades ago, it was women who pioneered computer programming — but too often, that's a part of history that even the smartest people don't know."

— www.wnyc.org

— http://preview.tinyurl.com/l9rwyu2

- *(Continued from page 17)*

# **FORGET COMPUTER COOKIES: PEOPLE HAPPILY GIVE UP PERSONAL DATA FOR THE BAKED KIND**

In "a highly unscientific but delicious experiment" called "Please Enable Cookies," New York-based artist Risa Puno took a few hundred hand-made gourmet cookies to a Brooklyn arts fair. To get a cookie, would-be snackers had to provide her with personal data ranging from their address and phone number to driver's license number and mother's maiden name.

All told, 380 people traded some piece of personal data for sweet treats. Over 50% of the people Puno saw that day allowed her to take photos of them. Just under half gave the last four digits of their social security numbers (or at least, as ProPublica points out, what they said were the last four digits of their SSNs). About a third even allowed Puno to take their fingerprints.

— consumerist.com

— http://preview.tinyurl.com/kcbwgfg

#### **FLIGHT VIDEOS DECONSTRUCTED**

"I found slow-motion videos of five flying species, and mapped out specific points on the wings during one wingbeat. I ended up with 15 frames per wingbeat, and I connected every frame using imaginary curves that went through all of the 15 mapped points."

"Made with love by a designer with a molecular biology degree. New charts, infographics, or illustrations published every two to three weeks." — http://tabletopwhale.com/

### **ARMY OF CONSUMERS GET PAID TO SNAP SMARTPHONE PICS IN STORES**

"One company, Quri, is combining sales data with photos, gamification, and small amounts of cash to create a swarm of smartphone-toting "field agents" who can collect on-the-ground data in a hurry. Those field agents are people who receive alerts about jobs and perform them when they have some extra time. On the business end, Quri promises clients quick and granular data about what their ads and displays look like in stores, current inventory levels of that product, and any other information they need that a random shopper can find out in a five-minute store visit."

— consumerist.com

— http://preview.tinyurl.com/pega9jt

- *(Continued from page 18)*

# **SEE IT: TEXAS A&M TESTS ANTI-RAM BARRIERS BY CRASHING 15,000-POUND TRUCK TRAVELING 50 MPH**

"The transportation institute on the College Station campus is developing the solid steel barriers for the U.S. State Department to protect its embassies overseas. The barrier handled the impact well but the truck was totaled."

— www.nydailynews.com

— http://preview.tinyurl.com/n2gnlcp

### **WATCH: LONDON WOMAN'S 'BRA CAM' CATCHES MEN, WOMEN SNEAKING A PEEK**

"Nestlé Fitness unveiled the 'Bra Cam'in a new video designed to encourage women to get screened for breast cancer."

— www.nydailynews.com

— http://preview.tinyurl.com/qa3b5r8

# **HOW RAM SCRAPERS WORK: THE SNEAKY TOOLS BEHIND THE LATEST CREDIT CARD HACKS**

"In the world of hacking, every malicious tool has its heyday— that period when it rules the underground forums and media headlines and is the challenger keeping computer security pros on their toes. Viruses and worms have each had their day in the spotlight. Remote-access Trojans, which allow a hacker to open and maintain a secret backdoor on infected systems, have had their reign as well. These days, though, point-of-sale RAM scrapers are what's making the news."

— http://www.wired.com/2014/09/ram-scrapers-how-they-work/

### **LUXURY YACHT IS THE FIRST TO FEATURE A FLOATING GARAGE**

"Yachts offer incredible luxury on the sea, and the Italian company CRN has produced one that's unlike any of its kind. The 196-foot vessel is named the J'Ade and is the first to feature a floating garage. This innovative addition enables the owner to store and access a 26-foot speedboat without the use of a tender lift. Its hydraulic-operated bay can dry out in three minutes and then be transformed into a terrace-accessible ocean pool."

— http://www.mymodernmet.com/profiles/blogs/crn-mega-yacht-jade-floating-garage

### **NEW YORK TIMES' PERSONAL TECH COLUMN/PAGE**

Dody Lee emailed me an image of and link to one day's NYTimes Personal Tech column/page. It has interesting stuff. Check out the current Personal Tech page via the link below..

— http://www.nytimes.com/pages/technology/personaltech/index.html

- *(Continued from page 19)*

#### **FOOD: HOW MOZZARELLA BECAME THE PERFECT PIZZA CHEESE**

"It sounds delightfully nerdy, and just a tad over the top, but there is actually a very serious question to be answered: what kind of cheese works best on a pizza? The obvious answer is, of course, mozzarella – the most common pizza cheese. Reassuringly, this is what Bryony James and her team confirmed. But now we know exactly why mozzarella works so well and why, say, cheddar will never keep the customer satisfied."

— http://www.bbc.com/future/story/20141006-the-secrets-of-perfect-pizza

### **TEACHING MATH TO PEOPLE WHO THINK THEY HATE IT**

"The DAoM approach, which is publicly available through a free collection of books and workshops, is rooted in inquiry-based learning: It focuses on student-led investigations into problems, experiments, and prompts.

Take a look at their book— DAoM book Games and Puzzles— https:// www.artofmathematics.org/sites/default/files/books/games-2013-06-06.pdf

DAoM's website— http://www.artofmathematics.org/about

Books: Inquiry-Based Learning Guides— The DAoM library includes 11 inquiry-based books freely available for classroom use. These texts can be used as semester-long content for themed courses (e.g. geometry, music and dance, the infinite, games and puzzles), or individual chapters can be used as modules to experiment with inquirybased learning and to help supplement typical topics with classroom tested, inquiry based approaches (e.g. rules for exponents, large numbers, proof). The topic index provides an overview of all our book chapters by topic. — http://www.artofmathematics.org/books

— Main article was from— www.theatlantic.com — http://preview.tinyurl.com/n87cn89

More in the same vein, from Harvey Mudd College Math Department — https://www.math.hmc.edu/funfacts/

Banach-Tarski Paradox— http://preview.tinyurl.com/ljbvzsq

### **IMPROVING SAFETY ON NORTH AMERICA'S "122-INCH PIPELINE"**

"Are corrosion protection strategies for rail "all hat and no cattle?" (all talk, no substance?). James McDonald, Terry Aben P.E., and Douglas Mittlesteadt of Hempel USA, and Dusty Sides of Devon Energy, examine this subject for *Railway Age*." — http://preview.tinyurl.com/n7dwtrn

- *(Continued from page 20)*

# **THE PHYSICS OF DOING AN OLLIE ON A SKATEBOARD, OR, THE SCIENCE OF WHY I CAN'T SKATE**

"Now, I might not be able to skate to save my life, but I can do a little physics. So here's a thought – maybe I can use physics to learn how to do an ollie. Here's the plan. I'm going to open up a video of this guy doing an ollie, filmed in glorious 1000 framesper-second slow motion, and analyze it in the open source physics video analysis tool Tracker."

— http://www.wired.com/2014/10/skateboard-physics-empzeal/

# **THIS "LINGUISTIC PORTAL" IS AN INCREDIBLY USEFUL RESOURCE**

"If you're interested in language, or you know someone who is, here's a web site that will be of real interest. Reverso, while not being an inspiring name, is an amazing web site that describes itself as a linguistic portal. It combines a spell checker, verb conjugator, dictionary, grammar checker and translation system, all in a web-based system that doesn't require any software installation and is completely free to use."

— www.techsupportalert.com

— http://preview.tinyurl.com/ljrl7wr

# **CREEPY MALL BILLBOARD WATCHES YOU, WANTS TO PLAY BOARD GAMES**

"What I [Consumerist] like about the footage in the video is that the first little boy shown who accepts the challenge to play Pictionary is not at all freaked out that there is someone on the other side of the billboard watching him, and that being wants to play. When you're young enough and have an active enough imagination, this makes perfect sense. The rest of this child's life will be a profound disappointment, as no ad will ever spring to life and play with him ever again. Or-here's a scary thought-thanks to artificial intelligence, all of them will."

— consumerist.com

— http://preview.tinyurl.com/nxutr85

# **MILES OF STEAM PIPES SNAKE BENEATH NEW YORK**

"This episode of "Living City," a video series about New York's infrastructure, looks at the history of the city's steam system and explores how a technology that eliminated chimneys from the skyline in the early 20th century is helping reduce carbon emissions and provide a cleaner source of energy for New York in the 21st."

— www.nytimes.com

— http://preview.tinyurl.com/p7kum4e

— http://www.altamontpress.com/discussion/read.php?1,107993,107993#msg-107993

- *(Continued from page 21)*

# **FINDING A VIDEO POKER BUG MADE THESE GUYS RICH— THEN VEGAS MADE THEM PAY**

A drama with technology and sleuthing.

— http://www.wired.com/2014/10/cheating-video-poker/

### **SKUNK WORKS REVEALS COMPACT FUSION REACTOR DETAILS**

"Lockheed Martin aims to develop compact reactor prototype in five years, production unit in 10."

— http://aviationweek.com/

— http://preview.tinyurl.com/n9dbofr

#### **HOW REBOUNDS WORK**

"New cameras are teaching us more about where missed [basketball] shots land than ever before/"

— http://grantland.com/features/how-rebounds-work/

# **THE MORMON CHURCH IS BUILDING A FAMILY TREE OF THE ENTIRE HUMAN RACE**

"They already have 32 times the amount of information contained in the Library of Congress. . . . The LDS drove microfilm technology in the twentieth century, and today it is a leader in digital data storage. , , , Mormons think as hard as, probably harder than, anyone else in the world about what it means to keep facts alive, or at least to keep them accessible to the living, and the phenomenon they have built out of granite, microfilm, machines, and software is as mind-bogglingly ambitious for our century as the flying buttresses and gargoyles of Notre Dame were in the twelfth century."

— www.newrepublic.com

— http://preview.tinyurl.com/mtajcty

#### **HOW DOES A PNEUMATIC TUBE SYSTEM WORK?**

- Pneumatic Tube System Basics (video) http://preview.tinyurl.com/qb9wo4g
- "Most pneumatic tube systems are very simple networks linking one receiving station with a number of sending stations, or vice-versa. However, much more elaborate, computer-controlled systems are also commonplace, in which many sending stations link to many receiving stations and packages can route and transfer in all manner of complex ways; these are the sorts of systems that hospitals use. A large pneumatic system might have up to 500 sending and receiving stations, dozens of transfer units where packages can be routed between senders and receivers in

- *(Continued from page 22)*

complex ways, and dozens of compressor/blower units to provide the pneumatic power."

— http://www.explainthatstuff.com/pneumatic-tube-transport.html

— www.google.com

— http://preview.tinyurl.com/kgw2gt7

#### **THE STRADIVARIUS AFFAIR**

"It isn't every day that a street criminal— a high-school dropout with two felony convictions— is accused of stealing a centuries-old violin worth as much as \$6 million. But nothing about the heist of the Lipinski Stradivarius, which galvanized the music world last winter [2013–2014], was normal, or even logical.

It did not help that the Taser used on Almond shot out dozens of confetti-size identification tags, thereby enabling the F.B.I. to track down where the Taser had been purchased online and the owner of record.

### **THE DUMBEST SMART WAY TO MOVE A COUCH**

"While this is an easy way to move a couch out of a third-story apartment, it could have just as soon been an easy way to not have a porch anymore." (video) — http://digg.com/video/the-dumbest-smart-way-to-move-a-couch

### **MINDSUCKERS: MEET NATURE'S NIGHTMARE**

"It is as astonishing as it is sad to watch a ladybug turn into a zombie. . . .And what of D. coccinellae and its hapless ladybug host? While at the University of Montreal, Fanny Maure and her colleagues made a startling discovery: In turning its victim into a willing bodyguard, the wasp itself may only be acting as the extended phenotype of yet another organism. The researchers found that when a wasp injects an egg into a ladybug victim, she also injects a cocktail of chemicals and other substances— including a virus that replicates in the wasp's ovaries. Some evidence suggests it is this virus that immobilizes the ladybug, protecting the wasp's cocoon from intruders." — http://ngm.nationalgeographic.com/2014/11/mindsuckers/zimmer-text

# **THE PLANNING MACHINE: PROJECT CYBERSYN AND THE ORIGINS OF THE BIG DATA NATION.**

"Cybernetics was born in the mid-nineteen-forties, as scholars in various disciplines began noticing that social, natural, and mechanical systems exhibit similar patterns of self-regulation. Norbert Wiener's classic "Cybernetics; or, Control and Communication in the Animal and the Machine" (1948) discussed human behavior by drawing on his close observation of technologies like the radar and the thermostat. The latter is remarkable for how little it needs to know in order to do its job. It doesn't care whether

- *(Continued from page 23)*

what's making the room so hot is your brand-new plasma TV or the weather outside. It just needs to compare its actual output (the temperature right now) with its predefined output (the desired temperature) and readjust its input (whatever mechanism is producing heat or cold)."

— http://www.newyorker.com/magazine/2014/10/13/planning-machine — For more, or different versions, go to — http://preview.tinyurl.com/k7kcl37

### **THE TASTER: ON BITTERNESS**

"The number of Tas2R genes, the genes that code for bitterness receptors, is highest in plant-eating animals and much lower—or absent—in pure carnivores. At present, 25 receptor genes have been identified in humans and mapped to various substances they can detect. The more genes, the more potentially toxic chemicals can be detected, although the receptors may have other purposes. Bitterness receptors have been found in the entire length of the human gut and in other non-obvious places such as the lungs. What purpose these far-flung sensors serve is mostly a mystery." — http://allaboutbeer.com/article/bitterness/